## Jazyk C Paměť I

<span id="page-0-0"></span>Mgr. Markéta Trnečková, Ph.D.

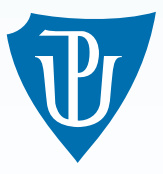

Palacky University, Olomouc ´

## Paměť

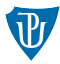

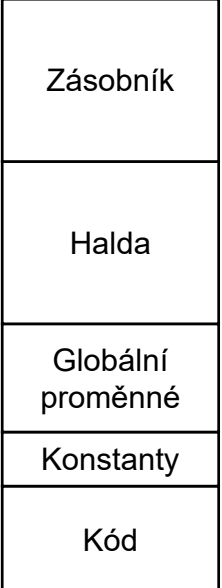

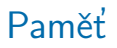

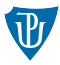

- deklarace proměnné
- definice proměnné
- **r** rozsah platnosti identifikátoru

### Alokace paměti

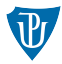

### $\blacksquare$  Statická alokace

### **Dynamická alokace**

- Na zásobník
- Na haldu

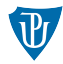

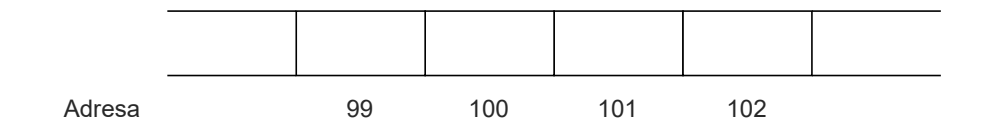

### Ukazatele

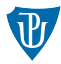

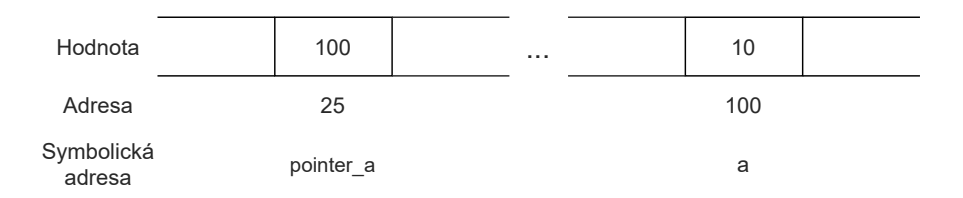

### Ukazatele

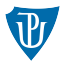

#### deklarace:

typ \* jmeno;

### Nulový ukazatel: NULL

### výpis:

```
print f("%p" , ptr );
```
### operátory:

- adresy: &
- dereference: \*

## Ukazatele – Příklad

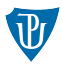

```
int a = 3, b, *ptr1, *ptr2;
/* ukazatel ptr1 ukazuje na promennou a */
```

```
ptr1 = &
```

```
/* hodnota b je 5 (*ptr1 je rovna 3) */
b = * p tr 1 + 2;
```

```
/* ptr1 a ptr2 ukazuji na stejne misto */
ptr2 =ptr1;
```

```
/* zmenime hodnotu na miste, kam ukazuje ptr2 */
*ptr2 = 5;
```

```
/* hodnota b bude 8 */b = a + 3;
```
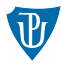

- Statická pole
- **Dynamicky alokovaná pole**

### Statické pole deklarace:

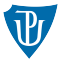

typ jmeno [ velik ost ];

### definice:

```
typ jmeno [velikost] = \{p1, p2, ..., pn\};
```

```
typ jmeno [ ] = {p1, p2, ..., pn};
```

```
/* Neinicializovane pole velikosti 6 */
int pole1[6];
/* Pole o velikosti 10, se 3 inicializovanymi prvky */
int pole 2[10] = \{1, 2, 3\};/* Pole o velikosti 4 se vsemi inicializovanymi prvky */
int pole 3 [ ] = \{1, 2, 3, 4\};
```
## Přístup k prvkům pole

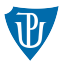

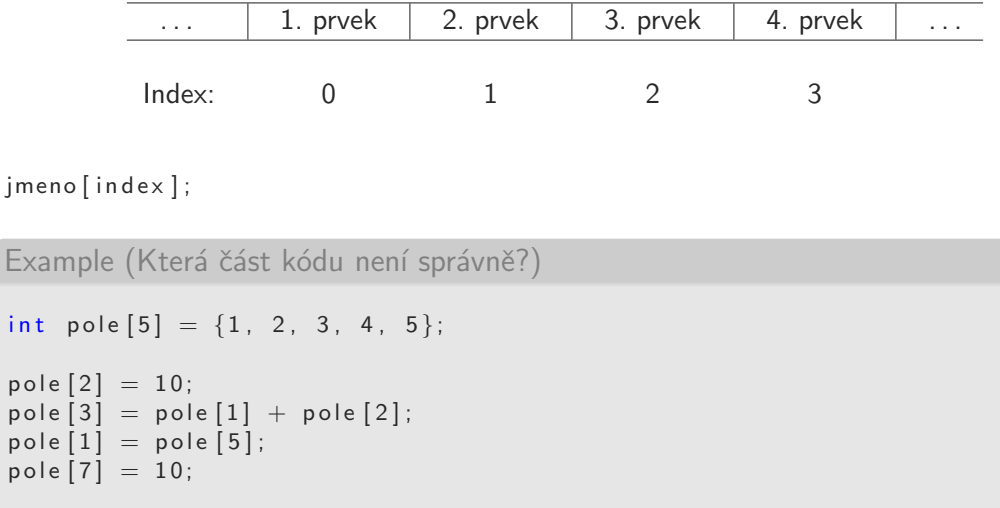

jmeno

 $int p$ 

## Práce s polem

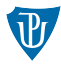

### Example

}

```
int pole [20];int i;
for ( i = 0; i < 20; i++){
    pole[i] = 2*i;
```
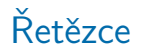

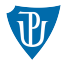

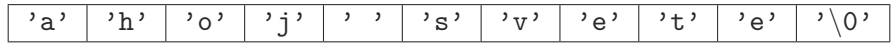

#### definice:

char retezec  $[11] = \{ 'a', 'h', 'o', 'j', ' 's', 'v', 'e', 't', 'e', '0' \}$ ;

```
char retezec \begin{bmatrix} \end{bmatrix} = " ahoj svete";
```
#### Pozor!

```
char * retezec = "ahoj svete";
char retezec [5];
\mathsf{retezec} = "duha";
```
# $\tilde{R}$ etězce – funkce

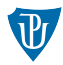

### výpis:

```
printf ("%s", retezec );
```
#### vstup:

```
char text [11];
scanf("%10s", text);
```
Meze všech polí i řetězců budeš kontrolovati, neboť tam, kde ty použiješ slovo "test", jiný<br>zajistá nazíše – namestane w svitelnedla uhoublhest" zajisté napíše "naprostoneuveritelnedlouhoublbost".<br>.

(Henry Spencer)

## Ostatní: string.h

- $\blacksquare$  strcat()
- $\blacksquare$  strstr()
- $\blacksquare$  strcpy()

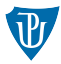

- součet pointeru a celého čísla
- rozdíl pointeru a celého čísla
- porovnání dvou pointerů (na stejný datový typ)
- rozdíl dvou pointerů (na stejný datový typ)

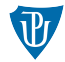

#### Example

char \*ptr\_c = 10; /\* size of (char) =  $1$  \*/ int \*ptr\_i = 10; /\* size of (int) = 2 \*/ float \*ptr\_f = 10; /\* size of (float) = 4 \*/

## Součet pointeru a celého čísla

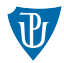

```
Example
int pole [ = {1, 2, 3, 4, 5, 6, 7, 8, 9, 10};
int * ptr;int i;
ptr = pole;
for (i = 0; i < 10; i++){
    /* hodnota prvku pole */printf ("Hodnota *ptr = %d\n", *(ptr + i));
    /* adresa prvku pole */p r in t f ("A d resa p t r = \sqrt{\frac{p(n)}{n}}, (p t r + i ) ;
}
```
## Součet pointeru a celého čísla

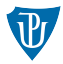

```
Example
int pole [ = {1, 2, 3, 4, 5, 6, 7, 8, 9, 10};
int * ptr;int i:
ptr = pole;for (i = 0; i < 10; i++){
    /* hodnota prvku pole */printf ("Hodnota *ptr = %d\n", *ptr);
    /* adresa prvku pole */printf ("Adresa ptr = \sqrt[6]{p} \cdot n", ptr);
    p tr ++;}
```
## Proč pole indexujeme od 0?

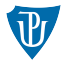

#### Example

```
int pole [ = {1, 2, 3};
```

```
printf ("1. prvek je %d \n", pole [0]);
printf ("1. prvek je %d \n", *pole);
```

```
int pole [ = {1,2,3};
printf ("3. prvek je %d \n", pole [2]);
printf ("3. prvek je %d \n", * (pole + 2));
```
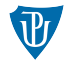

#### Example

```
int pole [ = {1, 2, 3};
```

```
print f("%d", 2[pole]);
```
### $pole[2] == (pole + 2) == (2 + pole) == 2[pole]$

## Porovnávání dvou pointerů

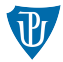

```
int pole \begin{bmatrix} \end{bmatrix} = \{1, 2, 3, 4, 5, 6, 7, 8, 9, 10\};int * ptr;
```

```
for (ptr = pole; ptr < pole + 10; ptr++){
    /* hodnota prvku pole */printf ("Hodnota *ptr = %d\n", *ptr);
    /* adresa prvku pole */printf ("Adresa ptr = \sqrt{\frac{p}{n}} n \n", ptr );
}
```
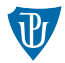

### int pole[] =  $\{1, 2, 3, 4, 5, 6, 7, 8, 9, 10\};$

- 1 Jak zjistíte adresu 4. prvku pole?
- 2 Máme ukazatel, který ukazuje na některý prvek pole pole. Jak zjistíte index tohoto prvku v poli?
- 3 Máme dva ukazatele do stejného pole. Jak zjistíme, který z ukazatelů ukazuje na prvek, který je v poli dříve?

## Cvičení

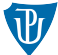

- 1 Napište program, který zjistí, zda jsou dvě pole stejná (tj. mají na všech indexech stejné prvky). Můžeme předpokládat, že pole mají stejný počet prvků.
- 2 Upravte předchozí program tak, aby zjistil, zda pole obsahují stejné hodnoty (mohou být na různých indexech). Pozor, pole mohou obsahovat hodnotu i víckrát!
- 3 Zkuste odhadnout, jaký bude výstup následujícího kódu. Na kterém místě bude znak 'B'? Vaši domněnku ověřte

```
\#include \ltstdio.h>
```

```
int main(){
     char retezec [ = "ABC";
     char znak = retezec [2];
     \text{retezec} [2] = \text{retezec} [1];\text{retezec} [1] = \text{retezec} [0];\text{retezec} [0] = \text{retezec} [2];\text{retezec} [2] = \text{retezec} [1];\text{retezec} [1] = znak;
     printf ("%s", retezec);
     return 0:
}
```
## Cvičení

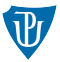

- 4 Napište program, který určí, zda je zadaný řetězec palindromem (čte se stejně od začátku i od konce).
- 5 Napište program, který v zadaném řetězci spočítá počet mezer, souhlásek a samohlásek.
- 6 Zkuste odhadnout, jaký bude výstup následujícího kódu. Vaši domněnku ověřte.  $\#$ include  $\lt$ stdio.h>

```
int main(){
    int pole [ = {1, 2, 3};
    int *prvek = pole;
    p o l e [0] = 2;
    pole [1] = pole [2];pole [2] = *prvek;
    printf ("%d", pole [2] ;
    return 0;}
```
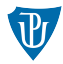

- 7 Bez použití operátoru sizeof () zjistěte, jak velkou část paměti zabírají typy char, int a double.
- 8 Napište program, který převrátí pořadí prvků pole. Úkol vyřešte pomocí přístupu k prvkům pole přes hranaté závorky a pomocí pointerové aritmetiky. Srovnejte dobu běhu programu obou dvou přístupů.